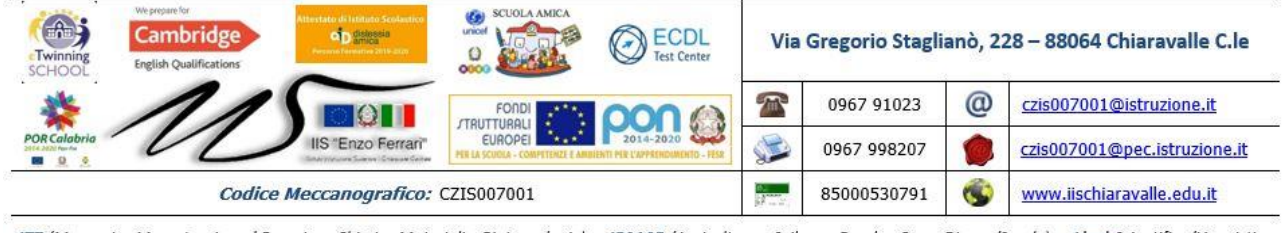

ITT (Meccanica Meccatronica ed Energia - Chimica Materiali e Biotecnologie) - IPSASR (Agricoltura e Sviluppo Rurale - Corso Diurno/Serale) - Licei Scientifico/Linguistico

# **PROGRAMMAZIONE DIDATTICA**

### **PIANO DI LAVORO INDIVIDUALE**

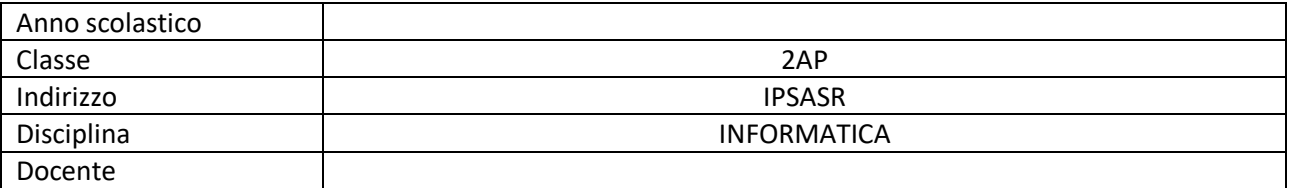

## **LIVELLO DI PARTENZA DELLA CLASSE**

### **CASI PARTICOLARI RIFERITI A SINGOLI ALLIEVI**<sup>1</sup>

Si fa presente che la composizione delle tabelle "OBIETTIVI" e "MODULI & UNITA' DI APPRENDIMENTO**"** può essere modificata secondo le esigenze delle materie e dei docenti, purché rimangano presenti tutte le diverse voci.

| <b>OBIETTIVI</b>                                                                                                    |                                                                                                    |                                                                                                    |  |  |
|----------------------------------------------------------------------------------------------------|----------------------------------------------------------------------------------------------------|----------------------------------------------------------------------------------------------------|--|--|
| Di seguito si riportano le competenze, declinate in conoscenze e abilità, che gli studenti dovranno<br>acquisire nello specifico ambito disciplinare. |                                                                                                    |                                                                                                    |  |  |
| COMPETENZE DISCIPLINARI <sup>2</sup>                                                                                                    | CONOSCENZE <sup>3</sup>                                                                                                    | ABILITÀ <sup>4</sup>                                                                                                    |  |  |
| Utilizzare le funzioni di calcolo in<br>contesti matematici e fisici.                                                                                 | Primi passi con il foglio<br>elettronico, modificare le<br>impostazioni. Inserire i dati,<br>selezionare le celle, righe e<br>colonne, modificare i dati,<br>copiare, spostare e<br>cancellare, trovare e<br>sostituire, ordinare i dati.<br>Formule aritmetiche, | Saper aprire e chiudere un<br>programma di foglio elettronico,<br>saper creare un foglio<br>elettronico, sapersi spostare tra<br>fogli di lavoro, saper salvare un<br>documento in formati differenti,<br>saper modificare le opzioni di<br>base del programma. |  |  |

<sup>1</sup>Si ricorda che la normativa prevede che non vengano menzionati i nominativi dei singoli allievi.

<sup>2</sup>**Competenze**: indicano la capacità di usare in un determinato contesto conoscenze, abilità e capacità personali, sociali e/o metodologiche. Per quanto riguarda le competenze generali si rimanda alla Programmazione del Consiglio di classe, in cui sono specificate le competenze per ogni asse di apprendimento e gli indicatori relativi alle competenze chiave di cittadinanza.

<sup>3</sup>**Conoscenze**: indicano il risultato dell'assimilazione di informazioni attraverso l'apprendimento.

<sup>4</sup>**Abilità**: indicano le capacità di applicare le conoscenze per portare a termine compiti e risolvere problemi.

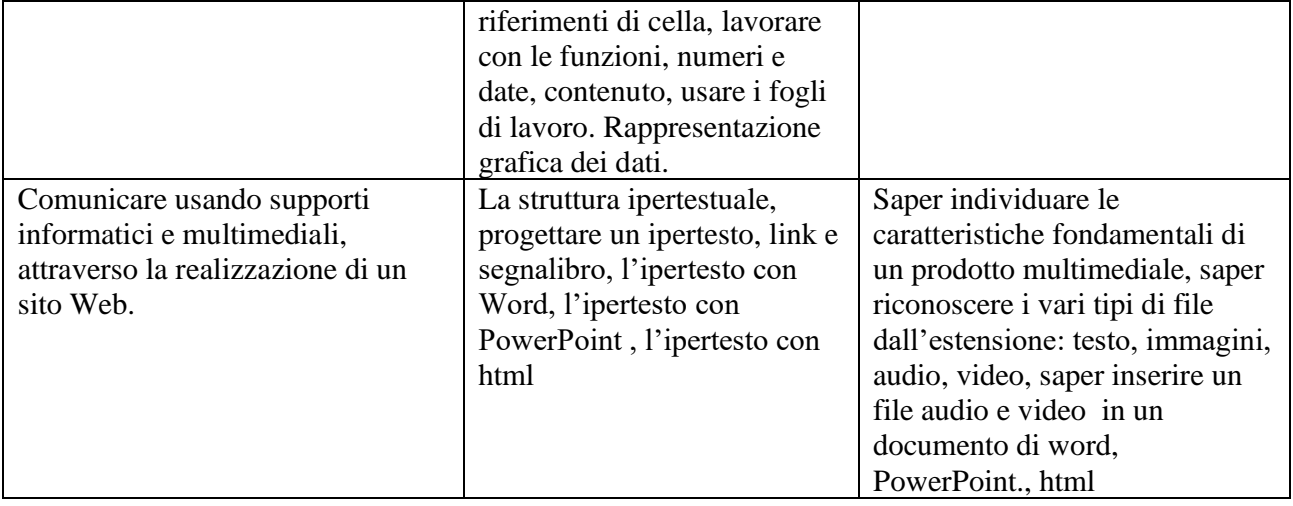

| <b>MODULI E UNITÀ DI APPRENDIMENTO<sup>5</sup></b>                         |                                                                                                    |                                    |  |
|----------------------------------------------------------------------------|----------------------------------------------------------------------------------------------------|------------------------------------|--|
| <b>TITOLO</b>                                                              | <b>CONTENUTI DIDATTICI<sup>6</sup></b>                                                                                                    | <b>TEMPI</b>                       |  |
| <b>MODULO 1:</b><br>Concetti di base<br>della tecnologia<br>informatica    | Rafforzamento concetti generali<br>Comunicare con il calcolatore<br>La formalizzazione dei problemi: gli algoritmi<br>La descrizione degli algoritmi<br>Esercizi sugli algoritmi                                                                                                    | Settembre/<br>Ottobre/<br>Novembre |  |
| <b>MODULO 3:</b><br>Internet, Reti, Informa<br>zioni                       | Le reti informatiche<br>Internet e il suo funzionamento<br>Navigare in rete<br>Le ricerche in Internet<br>La posta elettronica (e-mail)<br>Gestione della posta elettronica<br>Strumenti per comunicare con Internet<br>Blog e Social network<br>Le tecnologie utili allo studio<br><b>Conoscere HTML</b>                            | Marzo/<br>Aprile/<br>Maggio        |  |
| <b>MODULO 5:</b><br>Elaborare<br>informazioni con il<br>foglio elettronico | Modificare i dati in un foglio di lavoro<br>Riferimenti assoluti e relativi<br>Calcoli e formule<br>Stampa con i parametri corretti<br>I grafici<br>Modificare grafici<br>Lavorare con le funzioni<br>Ordinare e formattare i dati<br>Moduli, ordinamento, subtotali<br>Ricerche tramite i filtri<br>Uso di Excel per la simulazione | Dicembre/<br>Gennaio/<br>Febbraio  |  |
| <b>MODULO 6:</b>                                                           | Creare una presentazione                                                                                                    | Settembre/                         |  |

<sup>5</sup>Parte significativa, omogenea ed unitaria, del percorso formativo. Può essere di raccordo, di metodo, disciplinare o pluridisciplinare. Può essere eventualmente organizzato come U.d.A. (unità di apprendimento significativo, volte a sviluppare competenze disciplinari e trasversali attraverso l'utilizzo della didattica laboratoriale e di prove esperte).

<sup>6</sup>Contenuti del modulo articolati in unità didattiche (lezioni, capitoli, ecc.)

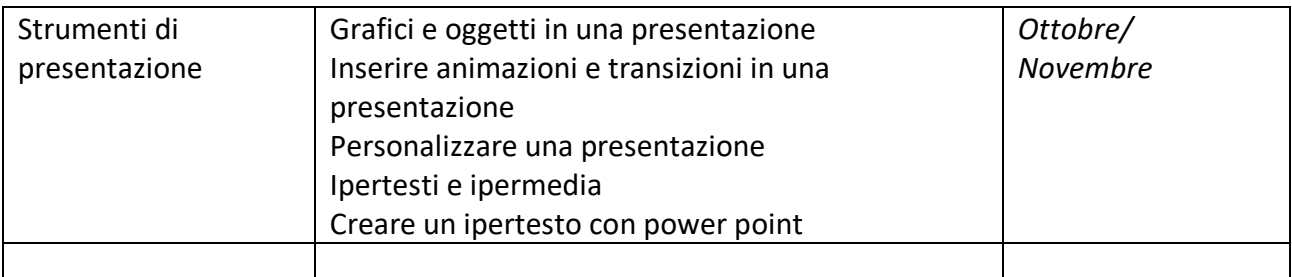

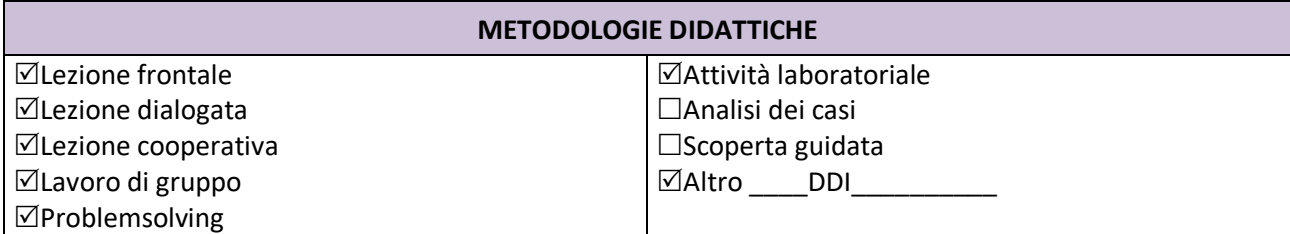

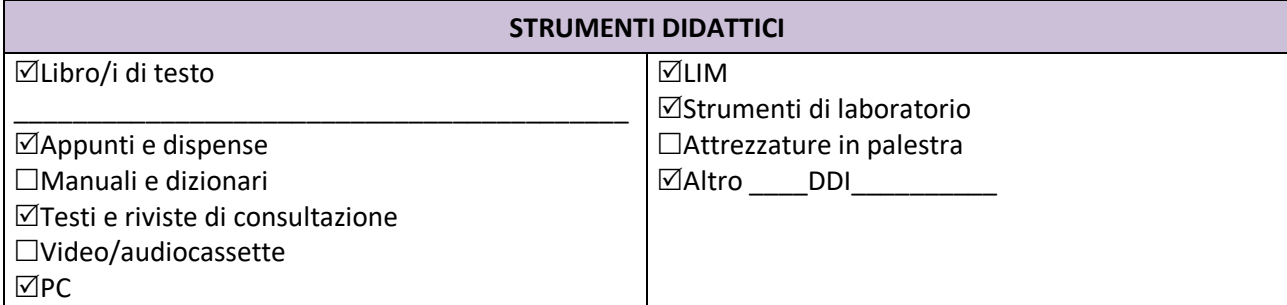

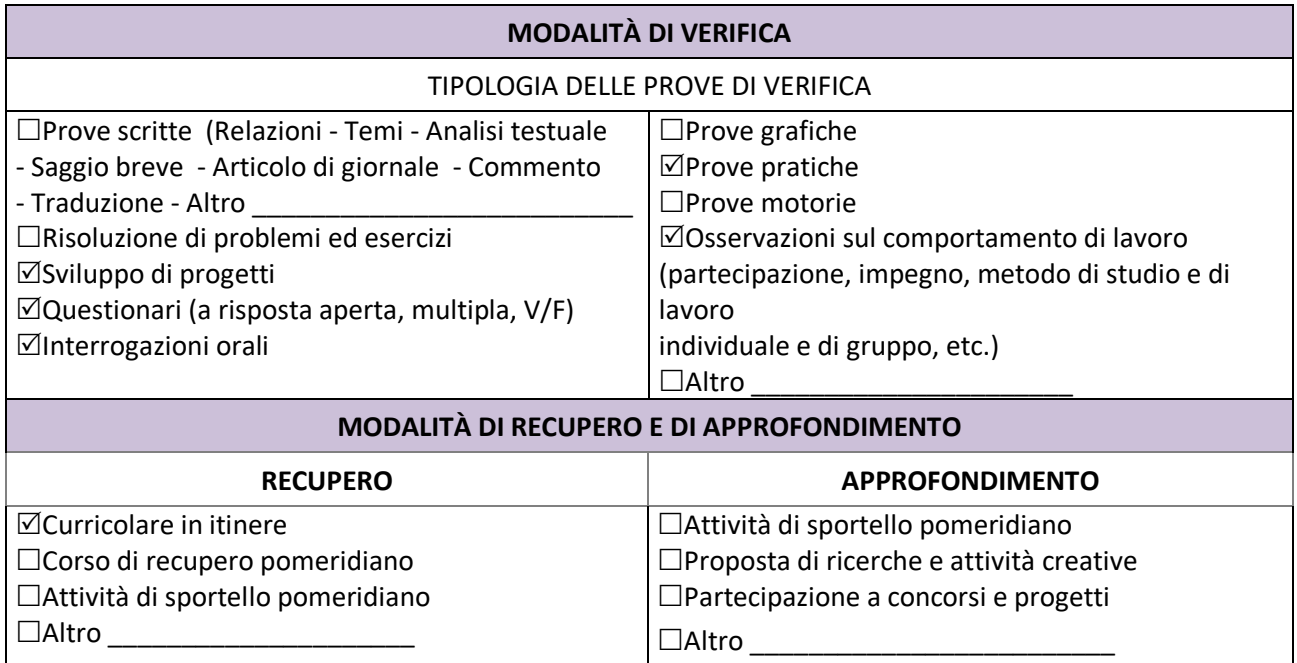

Altro \_\_\_\_\_\_\_\_\_\_\_\_\_\_\_\_\_\_\_\_\_

#### **CRITERI DI VALUTAZIONE**

Tramite le verifiche si misurerà il raggiungimento parziale o completo degli obiettivi prefissati e pertanto dei risultati attesi. Le verifiche saranno di diversa tipologia in modo da abituare gli allievi anche alle prove dell'Esame di Stato.

La valutazione sarà effettuata mediante apposite griglie elaborate in sede di Dipartimento.